# Tufts Digital Repository: **Broad Demands Present Scalability Hurdles**

#### Primary Display Hydra Heads

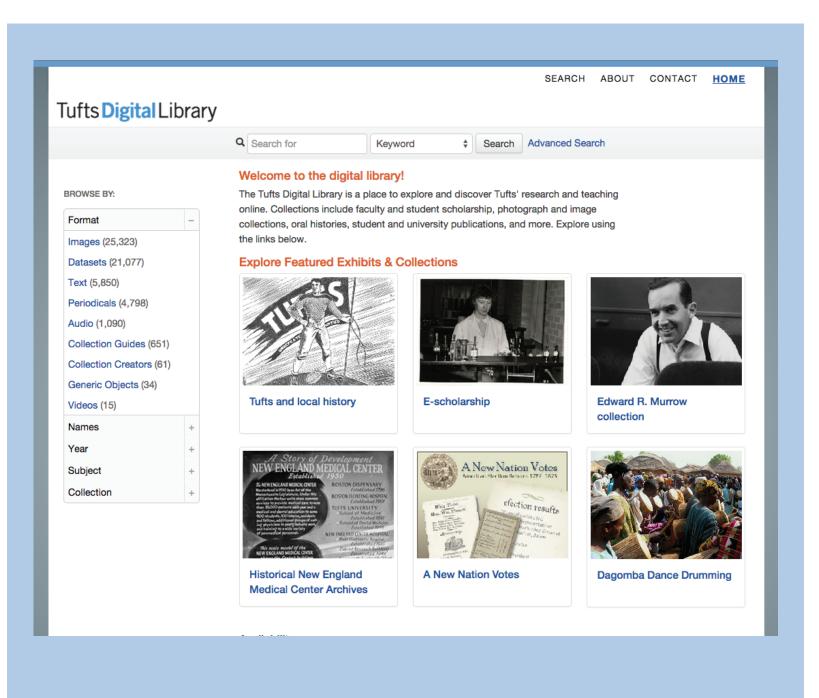

# **Tufts Digital** Library

- Discover/access all archival and library open access content
- Support for EAD and digital object description integration
- Displays EAC

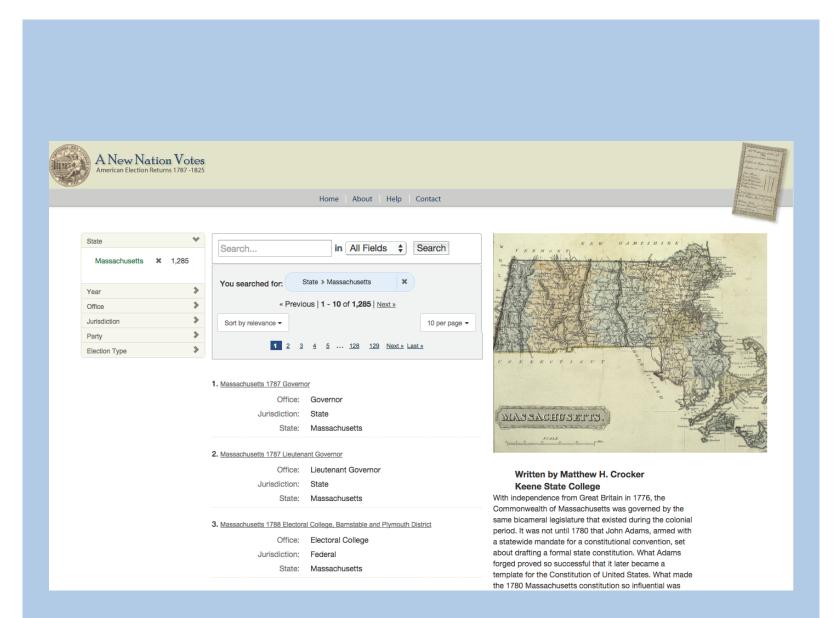

### A New Nation Votes

- Uses Blacklight only not entire Hydra stack
- Discover and access historical elections returns data from 1787-1826 in 25 states.

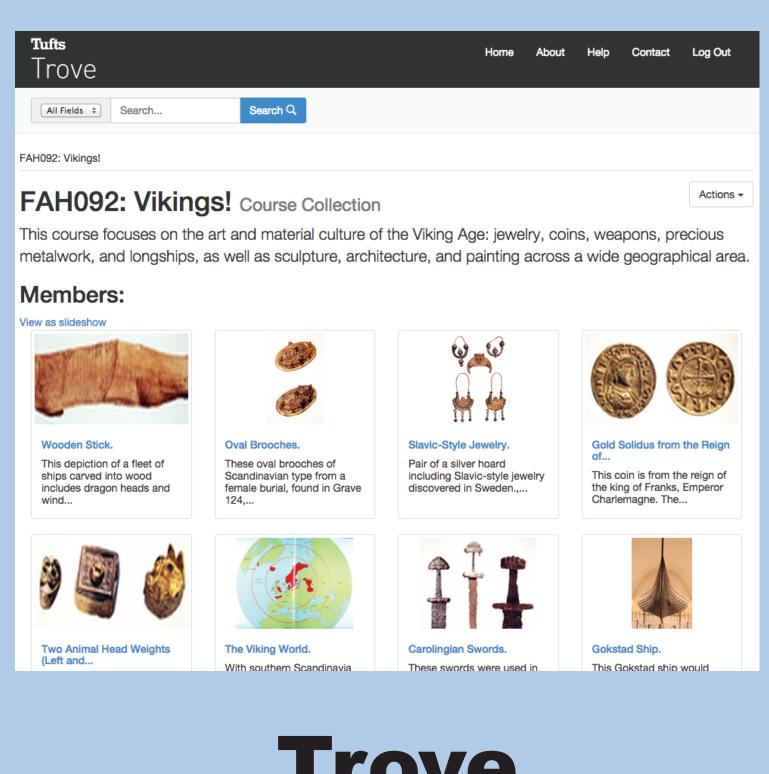

#### Trove

- Manage Dept. of Art and Art History images
- Course Collections
- Personal User Collections
- Export Collections as Slides
- LDAP Authentication

instance.

additional MIRA

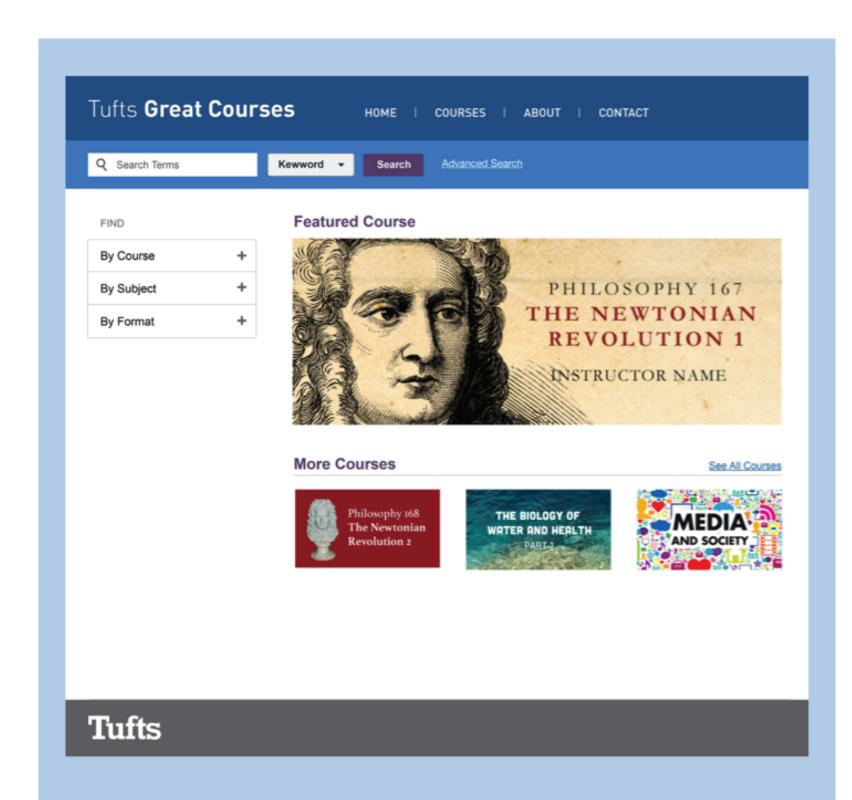

#### **Great Courses**

- Course content from Tufts courses
- Supports Video, Audio, TEI, PDFs, and Images
- Currently in pilot

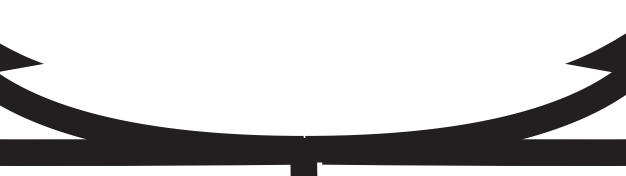

## **Central Administrative Head**

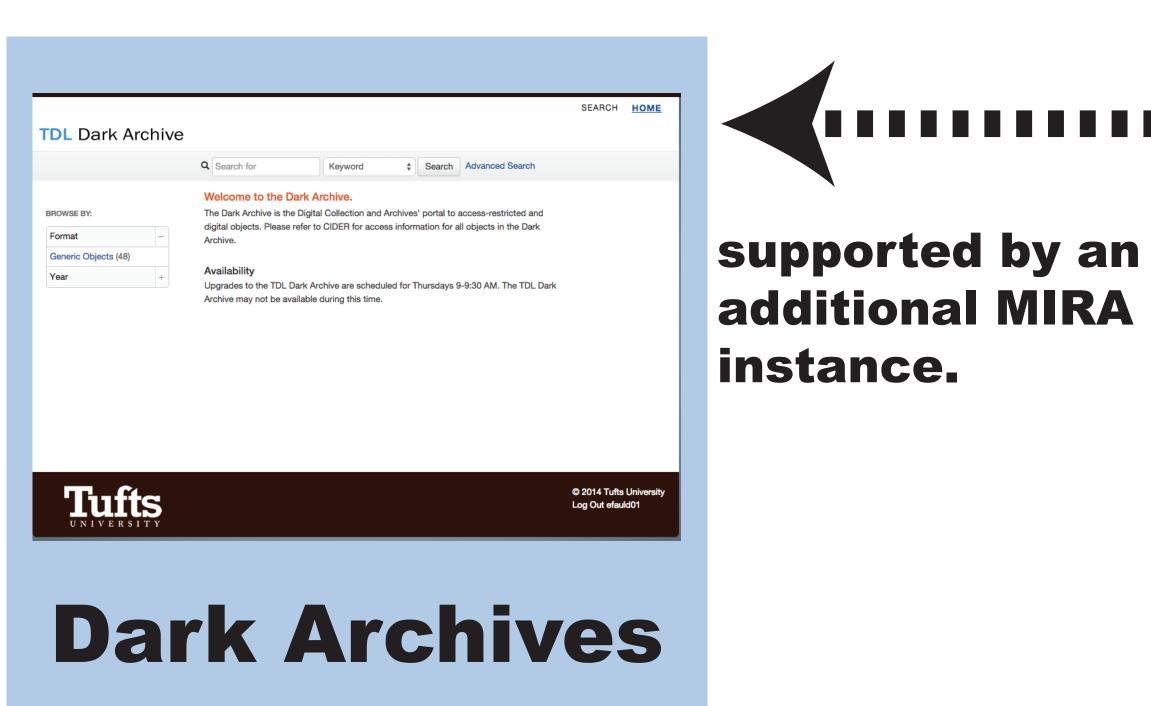

- LDAP Authentication
- Archivist User management
- Separate F3 instance
- Same code as TDL

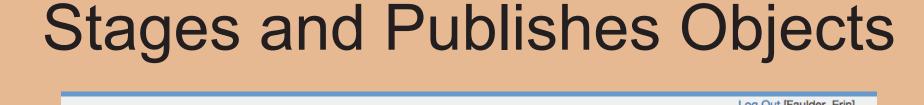

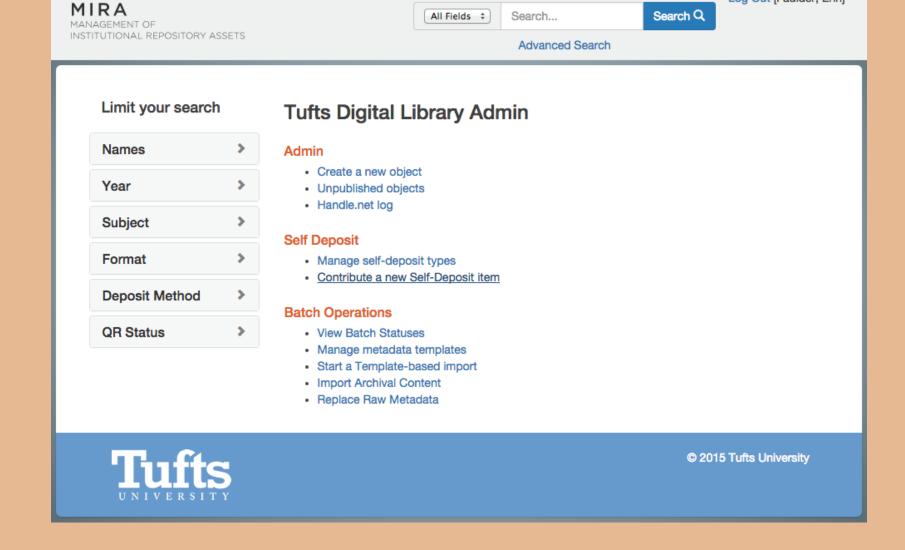

#### MIRA

- Object Administration
- LDAP authentication
- Batch ingest (XML)
- Metadata export
- Metadata editor
- Self-Deposit (PDF only)
- Manages draft and prod objects
- Creates derivatives
- Creates handles

#### Repository **Supported Formats:**

PDF EAD / EAC Image Audio with Transcript (TEI)

Video with Transcript (TEI)

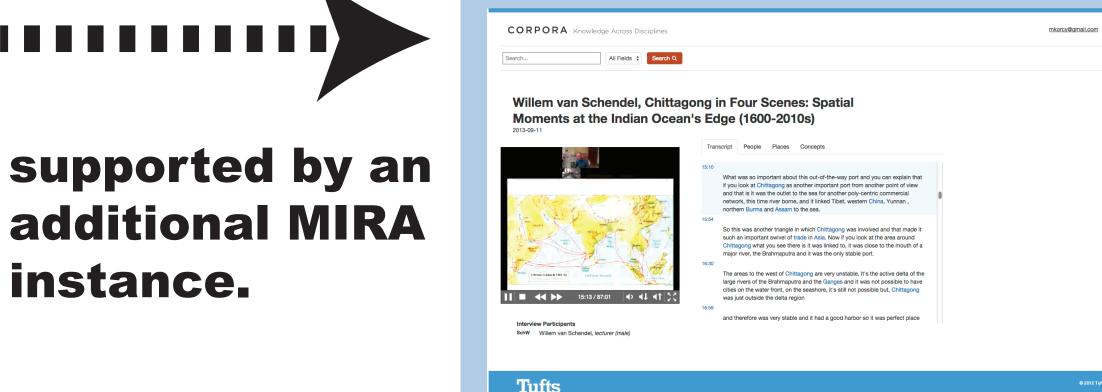

## Corpora

- Audio and Video Transcripts link through people, concepts, and locations to other objects.
- Separate F3 instance.
- Google Maps integration

## Approach and Challenges

Tufts' approach to Hydra is to have one administrative Hydra head where library and archives staff can ingest objects into a single Fedora repository, manage metadata, and control display of objects in one or more user environment Hydra heads. Although scalable in theory, the overhead of building boutique Hydra heads

with slightly separate user groups and unique functionalities has hit a critical level. Going forward, we will be looking to consolidate uniuge functionalities in currently existing heads to continue to meet broad demands.

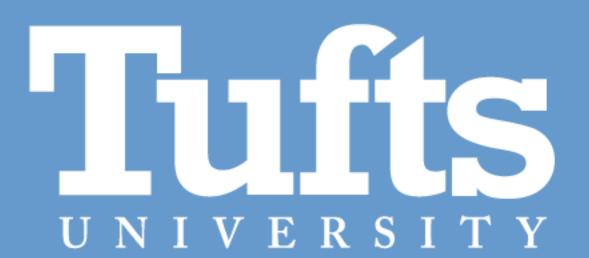